# Największe błędy w e-biznesie

AGENCJA MARKETINGOWA [www.ententa.pl](http://www.ententa.pl/pol-benek.htm)

# *Spis treści:*

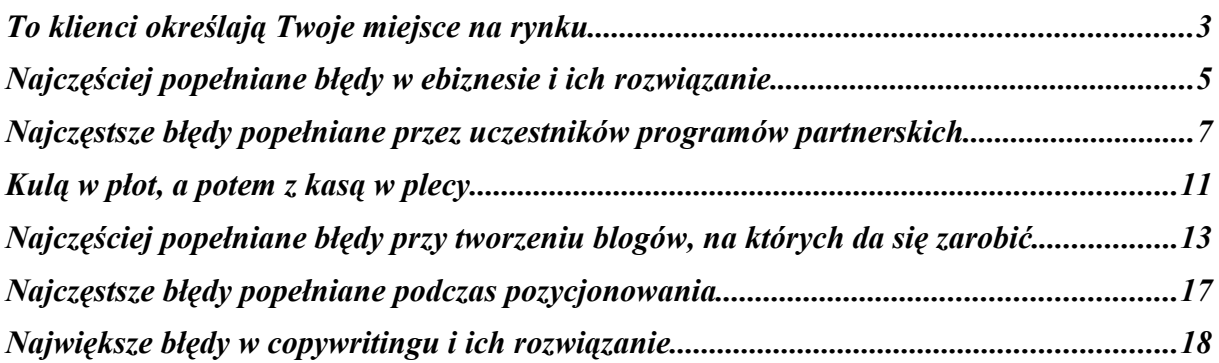

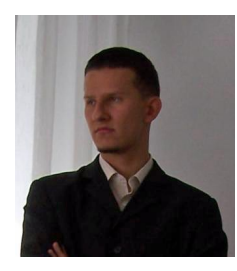

**Piotr R. Michalak** Właściciel agencji marketingowej Ententa: [http://www.ententa.pl](http://www.ententa.pl/pol-benek.htm) Autor bestsellera "Sztuka pisania perswazyjnych tekstów": [http://teksty-perswazyjne.zlotemysli.pl/](http://teksty-perswazyjne.zlotemysli.pl/zlotemyslipl.php)

# **To klienci określają Twoje miejsce na rynku**

Pamiętam, gdy zaczynając działalność nie oferowałem jeszcze tworzenia stron internetowych dla moich klientów. Sam potrzebowałem takiej usługi. Zgłosiłem się do jednej z firm i poprosiłem ich o wycenę systemu CMS dla mojej strony. Dali niską cenę. Zgodziłem się z zadowoleniem.

Po wdrożeniu, które trwało o parę tygodni dłużej niż zapowiadał wykonawca, okazało się, iż system działa niesprawnie. Zgłosiłem usterkę. Poprawili raz. Dalej nie działa. Zgłosiłem drugi raz, trzeci. Już nie odpowiadali.

Czyżbym był zanadto upierdliwy, chcąc mieć sprawny system, za który zapłaciłem? Ile jest warty nowy klient? Ile jest warty stały klient? Czy klienta już pozyskanego lepiej zignorować, czy może lepiej przekroczyć jego oczekiwania?

Jeśli zdarzają Ci się takie błędy w obsłudze klienta jak ten powyższy, to zapamiętaj proszę: Klient, którego oczekiwania przekroczyłeś, będzie mówić o Tobie znajomym. Będzie polecał Ciebie, a Ty będziesz miał coraz więcej klientów.

Klient, którego oczekiwań w ogóle nie spełniłeś, też będzie mówić o Tobie znajomym. Będzie krytykować Cię i odradzać Twoją firmę.

Ponadto, klient nowy, którego oczekiwania przekroczyłeś, powróci do Ciebie. Teraz zapłacił mało? Zarobi więcej i powróci po więcej. I zapłaci więcej.

A jeśli nawet nie, to co z tego. Pamiętaj, że gdy znajomy spyta się Twojego byłego klienta: "Czy znasz dobrą firmę, która robi <tu wstaw to, co robisz>" – Twój były klient powie znajomemu o Tobie.

Kolejny błąd, który popełniają biznesmeni, to nie edukowanie klientów. Biznesmenom czasem wydaje się, że klienci zawsze mają uświadomione potrzeby, są znawcami tematu i tylko wybierają między firmami, u których kupią. Nic bardziej mylnego.

Ostatnio chciałem kupić samochód. Nie udało mi się. Sprzedawca mi przeszkodził.

Przyszedłem jako laik obejrzeć BMW, które sobie upatrzyłem. Sprzedawca – robił to co do niego należało. Sprzedawał. Ukrywał wady samochodu. Mówił tylko o zaletach w sposób emocjonalny.

Ale ja chciałem nie tylko łagodnego tonu głosu sprzedawcy i bajerowania. Chciałem podjąć świadomą decyzję. Wypytywałem się. Nie uzyskałem żadnej rady od sprzedawcy.

Całe szczęście miałem znajomego, który handluje samochodami. Powiedział mi dokładnie na co mam patrzeć w aucie. Porozmawiał też ze sprzedawcą przez telefon. Doradzał mi, doradzał i jeszcze raz doradzał.

W rezultacie nauczyłem się sporo o wybranym modelu BMW. Nie kupowałem kota w worku. Takie pieniądze piechotą przecież nie chodzą i nie leżą na ulicy.

Byłem już bliski podjęcia decyzji, gdy sprzedawca popełnił dwa następne, ostateczne błędy. Najpierw – nie chciał przyjąć zapłaty przelewem. Brak zaufania. Chciałem zrobić przelew przy sprzedawcy, a następnie jeszcze wydrukować potwierdzenie z systemu bankowego.

Niestety. Zależało mi na czasie. W danym mieście nie było mojego banku. Musiałem jechać do bankomatu i przy użyciu kilku kart (dobrze, że mam tyle kont) udało mi się wybrać pożądaną kwotę.

Wróciłem do sprzedawcy. Na zakończenie najczęstsza praktyka wręcz mnie rozsierdziła. Wiesz o co chodzi – wystawianie zmniejszonych faktur. Sprzedawcy samochodów oprócz podatku dochodowego muszą płacić jeszcze podatek od czynności cywilno-prawnych w wysokości 2%. Zależy im więc na zmniejszeniu kwoty faktury.

O to się pokłóciliśmy. Sprzedawca nie chciał pójść na ustępstwo. Wyszedłem z kupą kasy w kieszeni. Sprzedawca będzie musiał prezentować auto jeszcze raz.

Pamiętaj, klient bardziej ryzykuje od Ciebie. Klient bardziej boi się od Ciebie. Okaż mu trochę zaufania. Chcesz sprzedać, czy nie? To Ty masz się dopasować do klienta, a nie klient do Ciebie. Bądź elastyczny.

Oprócz tego: Jeśli negocjujesz z klientem, to miej do niego należyty szacunek. Nie traktuj go jak idiotę, którego chcesz naciągnąć. Tak właśnie mnie potraktowano. Przebolałbym stratę w podatku, ale nie mogłem zaakceptować tego, że sprzedawca ma mnie za frajera. I tłumaczy mi jak się amortyzuje samochód. I kłamie, wprost kłamie. Naciął się, bo ja jako właściciel firmy, wiem na czym polega amortyzacja środków trwałych. Pamiętaj: Mów prawdę klientowi, a klient doceni Twoją szczerość.

#### © 2007 **Ententa** 4

Mało kto w biznesie jest całkowicie szczery. Ludzie, którzy mają dobre intencje, traktują klientów z szacunkiem, jak przyjaciół – wygrywają. Zdobywają serca swoich klientów. Działaj tak, aby rozkochać w sobie klienta, a klient będzie Cię uwielbiał. A Ty? Będziesz miał coraz silniejszą pozycję na rynku. Tego Ci życzę.

Pozdrawiam,

Boh R. Wchelel

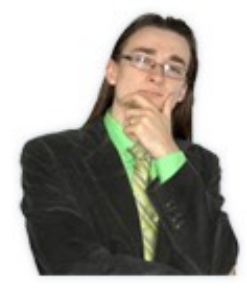

#### **Kamil Cebulski**

Współwłaściciel firmy Internetowej ESC Poland Sp. z o.o. (www.escpoland.pl). W wieku 17 lat wraz z przyjacie[lem założył firmę in](http://www.escpoland.pl/)formatyczną. Obecnie jego firma prowadzi blisko 30 popularnych serwisów internetowych i sklepów. Po wielkim sukcesie jego ksiązki "Efekt Motyla" założył Fundację Kamil Cebulski Business Education (www.kcbe.pl). Więcej na jego stronie internetowej w[ww.KamilCeb](http://www.kcbe.pl/)ulski.pl

# **Najczęściej popełniane błędy w ebiznesie i ich rozwiązanie.**

Indywidualność

Droga do sukcesu w biznesie to ciągła nauka. Popełnianie błędów i nauka. Na starcie nic nie umiemy i pragniemy się uczyć. Popełniamy błędy i zdobywamy doświadczenie, stajemy się coraz lepsi i lepsi. Z biegiem czasu zauważamy u innych dokładnie takie samo zachowanie jakie my mieliśmy dosłownie kilka lat wcześniej. Teraz wiemy, że się myliliśmy, wtedy jednak uważaliśmy, że postępujemy dobrze i w dobrym kierunku.

Jednym z większych błędów jakie widze wśród młodych biznesmenów to próba stworzenia czegoś, czego jeszcze nie było. Czegoś co odmieni świat i sprawi, że staną się oni multi milionerami. Dokładnie tak jak na filmach. Kiedy to "dobrzy bohaterowie" są w pułapce, są wiezieni przez tych "złych", aż do chwili kiedy ktoś wpada na super pomysł, aby wyciągnąć wszystkich z tarapatów.

Idąc tym śladem mamy więc do czynienia z niestworzonymi pomysłami na biznes. Są to przeróżnego rodzaju wariacje serwisów internetowych, ciekawych narzędzi czy systemów kasynowych, czy usług jakich jeszcze nigdzie nie można spotkać.

Nie tędy droga. Stworzenie czegoś nowego jest bardzo trudne i wymaga bardzo

Nie tędy droga. Stworzenie czegoś nowego jest bardzo trudne i wymaga bardzo dużo czasu i pieniędzy. Czy można osiągnąć sukces nie mając gotówki i realizując nieznane przedsięwzięcie? Naturalnie. Szanse na sukces jednak są o wiele większe, jeżeli podobny biznes już istnieje i koniec.

Moja rada dla wszystkich jest taka, że jeżeli Twojego pomysłu nie da się streścić w 10 słowach to zapisz go, schowaj i wróć do niego kiedy będziesz dysponował większą gotówką. To prawda, że innowacyjne biznesy to szansa na ogromne pieniądze. Jest jednak z nimi taki problem, że do ich realizacji pieniądze też są wymagane. Innowacyjnym pomysłem bardzo trudno rozmnożyć 1000 zł. Za to bardzo łatwo rozmnożyć 1 milion. Zapisz więc swój pomysł i wróć do niego, kiedy będziesz dysponował takimi pieniędzmi.

Zapamiętaj! Z prostymi biznesami jest prosto. Ty wiesz jak to wygląda, klienci wiedzą o co chodzi. Wszyscy wiedzą o co chodzi. Nie trzeba im tłumaczyć za wiele. Proste pomysły to prosta robota. Kiedy zdobędziesz wiedzę i doświadczenie będziesz mógł się brać za bardziej skomplikowane rzeczy, ale najpierw proste sprawy.

Każdy, dosłownie każdy, zaczyna od prostych rzeczy. Lekarze zanim zrobią pierwszą operację na otwartym sercu wykonują dziesiątki prostych zabiegów, a zanim będą mogli je wykonywać czytają całą masę książek. Hydraulicy, elektrycy, piloci, żołnierze, ogrodnicy, alpiniści, sportowcy, kierowcy. Nie goń tak do przodu. Najpierw proste sprawy, a potem przesiądziesz się z prostego i mało dochodowego biznesu na większy i bardziej dochodowy, aż w końcu po wielu doświadczeniach będziesz prowadził te największe.

Nie patrz na biznes jak na szansę do zarobienia pieniędzy. Spójrz na niego jak na drogę do rozwoju, a pierwszym krokiem na drodze do rozwoju to biznesy, które można streścić w dwóch wyrazach. Pomyśl nad takimi biznesami. Ja właśnie od takich biznesów zaczynałem i każdemu gorąco polecam tę drogę.

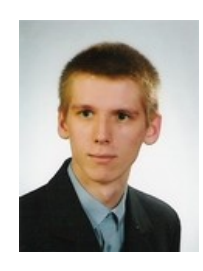

#### **Damian Daszkiewicz**

Twórca serwisu [SkutecznyPartner.pl.](http://www.skutecznypartner.pl/) Autor ebooków ["Wirtualne płatności"](http://egold-moneybookers.zlotemysli.pl/zlotemyslipl.php), ["Zwalcz spam"](http://spam.zlotemysli.pl/zlotemyslipl.php). Ma na swoim koncie również tradycyjne książki ["Vademecum](http://www.daszkiewicz.net/vahace.php) Hakera. Edycja plików binarnych<sup>"</sup> i ["PartitionMagic.](http://www.daszkiewicz.net/pqmagic.php)<br>Ćwiczenia". W roku 2006 stworzył program roku 2006 stworzył program partnerski dla firmy [Ententa.](http://pp.ententa.pl/pol-benek.htm) Jego blog jest dostępny pod adresem [blog.daszkiewicz.net](http://blog.daszkiewicz.net/)

# **Najczęstsze błędy popełniane przez uczestników programów partnerskich**

## **Błąd nr 1**

#### **Nic nie robienie**

– niestety, ale większość partnerów zapisuje się do danego PP i nic nie robi. No może jeszcze wrzuci na swoją stronę WWW w mało widocznym miejscu jakiś banner. Jak temu można zapobiec? Trzeba przezwyciężyć lenistwo i zdać sobie sprawę z tego, że pieniądze same do nas nie przyjdą. Wystarczy systematycznie poświęcać trochę czasu na pracę. Taka praca nie jest ciężka: wystarczy np. zrecenzować jakiś produkt oferowany przez dany program partnerski (napisanie takiej recenzji to tylko pół godziny). Lepiej jest codziennie pracować po pół godziny niż raz na tydzień siedzieć przy komputerze 8 godzin.

#### **Błąd nr 2**

#### **Korzystanie z samych bannerów**

**–** banner to najmniej skuteczna forma reklamy. Bannery można porównać do reklam na polsacie, które przerywają film – każdy normalny człowiek wtedy idzie do ubikacji albo do kuchni po kanapkę. Doświadczeni internauci wykształcili umiejętność nie zauważania bannerów. Najlepszą formą reklamy jest recenzja produktu. Przykładowo prowadząc stronę o wędkarstwie można zrecenzować książkę związaną z wędkarstwem (aby ją zrecenzować, pasowałoby ją przeczytać). Inne formy reklamy to linki tekstowe, rozdawanie darmowych ebooków czy też krótkie artykuły (recenzje produktów) w newsletterach.

#### **Błąd nr 3**

#### **Nieumiejętny dobór programu partnerskiego**

**–** zastanów się kto ogląda Twoją stronę i promuj produkty, które mogą zainteresować osoby odwiedzające Twój serwis. Przykładowo na stronie podwórkowego kółka różańcowego warto promować jakieś filmy religijne a nie filmy pornograficzne. Najlepiej promować produkty bezpośrednio związane z tematyką Twojego serwisu (np. prowadząc stronę o wędkarstwie promuj ksiażki dotyczące łowienia ryb, atlasy ryb itp.). Można jednak promować produkty przeznaczone dla danej grupy wiekowej np. jeśli Twój serwis odwiedzają młode osoby, to pewnie są to uczniowie i studenci a im można polecić np. kurs języka

angielskiego, albo jakąś książkę dotyczącą szybkiej i wydajnej nauki (pomimo tego, że strona nie jest poświęcona nauce). Jednak polecanie różańców na stronie która nie jest związana z religią katolicką i jest adresowana do młodych osób nie jest dobrym pomysłem (zazwyczaj młode osoby nie są zbyt religijne).

# **Błąd nr 4**

#### **Zbytnie rozdrabnianie się**

**–** sam popełniłem ten błąd – zapisywałem się co tydzień do nowego programu partnerskiego. Po jakimś czasie doszedłem do wniosku, że jest to coś nie tak. Po pierwsze w ten sposób popełniałem błąd nr 3 (skoro byłem zapisany do wielu PP to część z nich nie była związana z tematyką mojego serwisu) a po drugie zamiast co miesiąc zarabiać 50 zł w **jednym** PP (50 zł to próg wypłaty w wielu PP) to ja co miesiąc w każdym z 10 PP zarabiałem po około 5 zł.

# **Błąd nr 5**

#### **Brak mentorów**

– mentor to osoba która coś osiągnęła i może nam pomóc w dojściu do tego celu. Przykładowo Twoim mentorem może być osoba, która co miesiąc z PP wyciska kilkaset złotych. Dlaczego warto mieć mentora? Otóż dojście samemu do jakiegoś wniosku może zająć bardzo dużo czasu a taki mentor ma bardzo duże doświadczenie i w kilka minut może Tobie wyjaśnić jakieś zjawisko, które byś badał kilka tygodni. Poza tym wtedy uczysz się na błędach – ale nie swoich tylko na cudzych. Być może to brzmi bardzo poważnie, ale ze znalezieniem mentora nie ma wielkiego problemu. Wystarczy tylko znaleźć kogoś kto jest troszkę lepszy niż my i nawiazać z nim kontakt (np. mailowy, albo telefoniczny). Jednak 10-minutowa rozmowa telefoniczna w tygodniu wiele nie kosztuje, ani nie pochłania dużo czasu, ale pozwala na szybkie zdobycie nowej wiedzy (ja często rozmawiam z różnymi osobami przez telefon i bardzo sobie cenię tą wymianę doświadczeń). Ostatecznie możesz czytać fora internetowe związane z programami partnerskimi, w ten sposób też możesz się wymieniać doświadczeniami z innymi uczestnikami forum.

#### **Błąd nr 6**

#### **Nie budowanie społeczności**

**–** warto zgromadzić wokół swojego serwisu jakąś społeczność. Najlepiej postawić forum, gdzie każdy będzie mógł wymienić poglądy i doświadczenia na dany temat. Forum powoduje, że ludzie będą wracali na Twoją stronę, więc nie zapomną o jej istnieniu. Dodatkowa zaleta jest taka, że forum samo w sobie stanowi jakiś zbiór materiałów (niektóre dłuższe i ciekawsze wypowiedzi są bardziej wartościowe od artykułów na stronach www) a to oznacza, że Twoja strona jest bogatsza w treści (to jest ważne nie tylko dla osób odwiedzających Twój serwis ale również dla wyszukiwarek internetowych). Jeśli nie możesz postawić forum to załóż chociaż subskrypcję – ludzie będą otrzymywać maile o aktualizacji Twojego serwisu. Zaleta jest taka, że nawet jak ktoś zapomni o Twoim serwisie to taki email mu o tym przypomni.

# **Błąd nr 7**

# **Reklamowanie produktu o którym się nic nie wie**

– nie reklamuj produktu o którym nic nie wiesz. Może się zdarzyć, że zrecenzujesz jakąś książkę uznając ją za świetną a okaże się, że ta książka jest beznadziejna. Taka oszukana osoba straci do Ciebie zaufanie i już nigdy nie kupi książek, które polecasz (zaufanie to chyba najważniejsza rzecz w biznesie). Może też wystąpić inny problem: możesz zrecenzować jakiś produkt którego nie masz a potencjalny klient może zadać jakieś pytanie na które nie będziesz znał odpowiedzi. Co wtedy powiesz takiej osobie? Że polecasz produkty, których sam nie używasz?

#### **Błąd nr 8**

## **Nie maskowanie linków partnerskich**

Link w postaci [http://pp.ententa.pl/?pol=LOGIN](http://pp.ententa.pl/?pol=benek) od razu razi w oczy. Każdy doświadczony internauta wie, że ta końcówka to końcówka partnerska i jeśli on kliknie w taki link to ktoś zarobi. Niestety, ale większość Polaków ma "syndrom psa ogrodnika" czyli złośliwie usunie końcówkę partnerską z linku tylko po to, aby nie dać zarobić tej osobie. Dlatego warto maskować linki partnerskie. Do tego celu można skorzytsać z takich serwisów internetowych jak: [www.gourl.org](http://www.gourl.org/) [www.skocz.pl](http://www.skocz.pl/) czy [www.tinyurl.com](http://www.tinyrul.com/)

Możesz również na swoim serwerze utworzyć katalog o jakiejś nazwie i wrzucić do niego plik index.php o następującej zawartości:

<? header("Location: **http://www.aragon.pl/pozycja.php?id=297&s=1138**\n\n");  $?$ 

Jeśli serwer nie posiada PHP to możesz wrzucić plik index.html o następującej zawartości:

<HTML> <HEAD> <META HTTP-EQUIV="Refresh" CONTENT="0; URL=**http://www.aragon.pl/pozycja.php?id=297&s=1138**"> <meta http-equiv="Content-Type" content="text/html; charset=windows-1250"> <TITLE>Proszę czekać...</TITLE> </HEAD> <BODY> </BODY> </HTML>

Sam korzystam z tej sztuczki i bardzo ją sobie cenie. Przykładowo link: <http://www.daszkiewicz.net/kiyosaki/>nie wygląda na link partnerski a prowadzi do księgarni internetowej Aragon.pl wraz z moim linkiem partnerskim. Może maskowanie linków nie jest takie ważne w przypadku stron internetowych ale jest niezwykle ważne w przypadku zamieszczania linków partnerskich w mailingach!!

## **Błąd nr 9**

#### **Posiadanie darmowego serwera**

**–** w dzisiejszych czasach, gdy najtańsze konto na stronę internetową kosztuje 4 zł za miesiąc korzystanie z darmowych serwerów jest niezbyt mądrym rozwiązaniem. Po pierwsze jeśli coś sprzedajesz (promując różne produkty w pewnym sensie jesteś uważany za sprzedawcę) a nie stać Ciebie na serwer to znaczy, że coś jest nie tak (albo jesteś kiepskim sprzedawcą, albo skąpcem, albo Twoje produkty są nic nie warte i nikt ich nie kupuje, dlatego nie masz kasy na serwer).

Po drugie darmowe serwery często doklejają reklamy a strona oblepiona reklamami nie wygląda zbyt profesjonalnie. A teraz coś powtórzę: najtańśzy serwer to koszt 4 zł miesięcznie. Ja sam zamieszczając swoje reklamny (Google AdSense) zarabiam na stronie więcej niż 4 zł i mam kontrole nad tym, że np. za dwa dni nikt mi nie wpieprzy dodatkowego bloku reklam oszpecającego stronę. Sam mogę wybrać miejsce w którym dam reklamy, dzięki czemu nie muszę się martwić, że reklamy zasłaniają kluczowy fragment strony.

Darmowy serwer ma jeszcze jedną wadę: rygorystyczne limity transferu. Często nawet posiadają godzinne limity transferu co jest już totalnym idioctwem! Sam widziałem jak ktoś reklamował swoją stronę a strona nie chodziła z powodu przekroczenia godzinnego limitu transferu (wiadomo, że wysłanie mailingu trwa kilka minut a dużo osób które siedzą przy komputerze ma cały czas włączoną pocztę i te osoby od razu po otrzymaniu maila weszły na stronę i zużyły cały godzinny limit transferu). Nawet jeśli tylko 10% osób zobaczyło informację o przekroczeniu godzinnego limitu transferu to mogę z czystym sumieniem powiedzieć, że ta reklama kosztowała o 10% za dużo (ciekawe, czy te 10% ceny reklamy nie wynosiło więcej niż miesięczny koszt utrzymania strony na serwerze). Ze swojej strony polecam serwer [www.webd.pl](http://www.webd.pl/). na którym mam kilka serwisów

#### **Błąd nr 10 Nieistniejący produkt**

Przyznaję się bez bicia, że sam kiedyś popełniłem ten błąd. Stworzyłem mini stronę promującą jakiś produkt, wypozycjonowałem i przestałem się tym interesować. Jednak po jakimś czasie okazało się, że od dłuższego czasu w danym programie partnerskim nie wpadła mi ani jedna prowizja. Po dogłębnej analizie okazało się, że dany sklep wycofał z oferty promowany produkt. Czyli kilka miesięcy moja strona reklamowała nieistniejący produkt! Gdybym to zauważył w porę, to mógłbym

zapisać się do innego PP oferującego podobny produkt i zmieniłbym linki partnerskie na mini stronie a tak z powodu mojego lenistwa straciłem "kilka złotych". Co prawda winę ponosi też właściciel owego programu partnerskiego, że nie napisał o wycofaniu danego produktu, ale Ty jako partner powinieneś przynajmniej raz w miesiącu przeglądać mini strony – czy reklamują istniejące produkty.

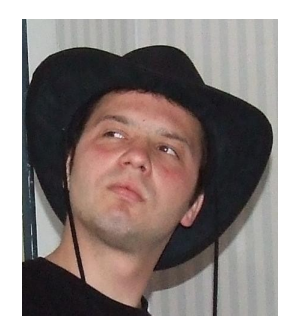

**Kuba Wicher**. Socjolog, specjalista ds. Public Relations i Promocji w Regionalnej Instytucji Finansującej (RIF) dla Wielkopolski. Zajmuje się również marketingiem, reklamą, mediami i kulturą. Autor ebooka "Marketing Alternatywny" [www.marketing-alternatywny.zlotemysli.pl.](http://www.marketing-alternatywny.zlotemysli.pl/zlotemyslipl.php) Prezes Stowarzyszenia "Kreatywy". Współpracuje z agencją marketingową Ententa.

# **Kulą w płot, a potem z kasą w plecy.**

Dziwi mnie, kiedy poważni ludzie podejmują się zupełnie w ciemno bardzo kosztownych przedsięwzięć biznesowych. Opierają się tylko na swojej intuicji, doświadczeniu i pewności siebie. Dysponując funduszami i olbrzymim entuzjazmem wprowadzają na rynek nową usługę, myśląc, że to jest właśnie "to", że ludzie tego potrzebują, że to "zbawi świat". Jak najczęściej kończy się taki krótkowzroczny hurraoptymizm, taka irracjonalna euforia? Tragicznie… Produkt często nie spełnia wymogów klientów a w dodatku istnieje już… konkurencja, która znacznie wcześniej wpadła na nasz "genialny" pomysł i rozwinęła go do tego stopnia, ze może się pochwalić pokaźną ilością zadowolonych i przywiązanych klientów. Nie wiedziałeś o tym? To teraz masz babo placek, klapa i wtopa.

Jak się uchronić przed pochopnymi decyzjami i uniknąć strat? Odpowiedź jest prosta. Każde takie przedsięwzięcie należy poprzedzić odpowiednimi badaniami.

Badania są podstawowym źródłem informacji o rynku i jego prawach; o jego uczestnikach oraz ich wymaganiach i potrzebach. Każda szanująca się firma ma w swoich strukturach sekcję badawczą (albo chociaż osobę, która się tym zajmuje).

Tylko w ten sposób można nadążyć za zmieniającym się światem i rynkowymi trendami. Tylko w ten sposób można skutecznie wprowadzać na rynek nowe produkty, konkurować na nim i odnosić sukces. Znając potrzeby rynku, dopasowujesz do nich swoją ofertę, sprzedajesz i osiągasz zysk. I nie jest to czynność jednorazowa.

Badania musisz przeprowadzać co jakiś czas, aby poznać, jakie są aktualne preferencje, wymagania i życzenia nabywców. Jakie trendy panują na Twoim rynku, w jakim kierunku idzie Twoja branża. Musisz być na bieżąco z rynkiem, za pan brat z aktualną koniunkturą – inaczej konkurencja wygryzie Cię z branży, a w najlepszym wypadku dostaniesz ogony.

Pozostaje jeszcze kwestia sprawcza – kto przeprowadzi takie badania?

Żeby przeprowadzić skuteczne badania rynku można wynająć do tego celu specjalistyczną firmę badawczą. Musisz się jednak liczyć z tym, że taka przyjemność słono kosztuje (przynajmniej 5-40 tysięcy złotych).

Ale po co wydawać tyle pieniędzy? Przecież można to zrobić o wiele taniej.

Jak? W bardzo łatwy sposób można przeprowadzić to samemu. Oczywiście nic za darmo. Taka decyzja wymaga to od Ciebie dużego poświęcenia. Musisz zgłębić temat badań, potrenować, zrozumieć… to wymaga dużej ilości czasu, samozaparcia i determinacji. W końcu sukces należy do najbardziej wytrwałych. Trzeba się nie lada namęczyć, żeby dojść do celu.

Ale, jeśli naprawdę nie masz na to czasu, albo czujesz, że to absolutnie nie Twoja woda, zawsze możesz zatrudnić jakąś osobę, która zajmuje się badaniami. Taki pracownik zajmie się wszystkim, a koszt jego pracy z pewnością będzie znacznie mniejszy niż wynajęcie firmy badawczej. Pomyśl.

Na koniec zdradzę jeszcze jedną korzyść z przeprowadzania badań. W najbliższych latach Unia Europejska wyda miliardy Euro na dofinansowanie prac rozwojowobadawczych dla firm. Nie mówiąc już, ile zaoszczędzić, jeśli nie będziesz podejmował nie popartych badaniami decyzji, za którymi szłyby grube inwestycje.

Zastanów się więc już dzisiaj, czy warto zainwestować w małą sekcję badawczą w Twojej firmie. Badania to przyszłość i czysty zysk.

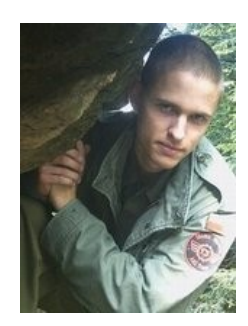

**Krzysztof Lis** zajmuje się zarabianiem na blogach i stronach www **[http://zarabianie-na-blogu.blogspot.com](http://zarabianie-na-blogu.blogspot.com/)**

# **Najczęściej popełniane błędy przy tworzeniu blogów, na których da się zarobić.**

## **Zarabianie na blogach**

Z początku w ramach wstępu informacja, że [zarabianie na prowadzonym przez](http://zarabianie-na-blogu.blogspot.com/) [siebie blogu](http://zarabianie-na-blogu.blogspot.com/) to właśnie między innymi wykorzystanie reklamy kontekstowej oraz programów partnerskich.

Więc zacznijmy może od tego, jakie błędy zdarzają się w samym tworzeniu i prowadzeniu blogów, na których da się zarobić.

Aby na blogu dało się zarobić, muszą go odwiedzać czytelnicy. To samo dotyczy wszystkich innych komercyjnych witryn internetowych. Sklepy internetowe muszą mieć klientów a blogi muszą mieć czytelników. Z tego względu pisząc bloga z zamiarem zarobienia na nim trzeba koniecznie zadbać, by ktoś go czytał.

Nie wolno więc pisać rzeczy nieciekawych. W potocznym rozumieniu blog jest internetowym pamiętnikiem. Wydawałoby się, że na takiej stronie powinno się wpisywać to, co do zwykłego dziennika. Tymczasem dobrze zarabia się przede wszystkim na blogach tematycznych. Taka strona nie różni się wiele od zwykłej witryny tematycznej. Podstawową różnicą jest forma publikowania treści – regularne pisanie artykułów. Ta forma skłania gości do regularnego powracania na stronę i czytania nowych treści. Łatwiej więc zdobyć regularnych czytelników na blogu niż zwykłej witrynie na ten sam temat.

Błędem jest zakładanie, że na blogu o życiu osobistym można zarobić. Być może w szczególnych przypadkach jest to możliwe, np. gdy bloga pisze znany sportowiec czy uznany autor artykułów bądź polityk. Opisywanie własnego życia, kłopotów w szkole, pogody w drodze z pracy do domu czy spóźnienia autobusu raczej nikomu korzyści finansowych nie przyniesie. Pamiętaj o tym, by pisać o czymś, co zaciekawi szersze grono odbiorców niż Twoi najbliżsi znajomi!

Oczywiście konieczne jest regularne pisanie tekstów. I nie mam tu na myśli publikowania czegoś **często**, ważna jest regularność. Jeśli z początku publikujesz

nowy wpis co tydzień, zmniejszenie częstotliwości na raz w miesiącu spowoduje stratę części czytelników. Kto dwa razy wejdzie na Twój blog i nie zobaczy na nim nic nowego, zapewne nie odwiedzi go już później.

Zaniedbaniem co najmniej jest niewykorzystanie wszelkich dostępnych sposobów do przywiązania czytelnika do bloga. Mam tu na myśli na przykład zachęcanie do zapisów na newsletter, którym będziesz powiadamiać o nowościach. Łatwiej skłonić kogoś do powtórnej wizyty niż zdobyć jednego nowego czytelnika.

Nie należy też pisać bloga na wiele różnych tematów. Osoba, która przyszła na Twój blog zaciekawiona wpisem o wycieczce rowerowej do Lasu Kabackiego zapewne nie będzie zainteresowana przeczytaniem o tym, co spaliło Ci się w komputerze. Popularne powiedzenie, że "coś co jest do wszystkiego, jest do niczego", doskonale tu pasuje. Dopiero gdy będziesz koncentrować się na danej tematyce masz szansę na przebicie się wśród innych i zdobycie stałej rzeszy czytelników. Dodam, że im węższy temat, tym łatwiej jest zdobyć czytelników. Niestety, tym samym zawęża się również ich liczba.

Z całą pewnością nie bierz się za pisanie o czymś, o czym nie masz pojęcia. I to nie dlatego, że w sieci nie ma materiałów, z których można korzystać. Nie jest kłopotem założenie bloga o odchudzaniu komuś, kto nic na ten temat nie wie. Można się douczyć. Jedynie witryna o czymś, na czym się znasz, co jest Twoją pasją, może być wartościowa z punktu widzenia czytelnika. Przy tej ilości informacji, które są w Internecie, wszystko praktycznie można już znaleźć. To tylko kwestia poszukania. Więc jeżeli zamierzasz się wybić i znaleźć dla siebie miejsce, przygotowuj dla czytelników **unikalne** treści, których nie znajdą nigdzie indziej. Nie ma już znaczenia, czy będą to relacje z wycieczek w ciekawe miejsca, subiektywne testy proszków do prania czy Twoje przemyślenia o nowym systemie operacyjnym. Ważne, by nie było tego na innych stronach / blogach. Wyszukiwarki uwielbiają unikalną treść, więc łatwiej na strony z taką treścią zdobyć gości

Jeśli zaś chodzi o same możliwości zarabiania na blogu, jest niestety wiele miejsc, w których popełniać można błędy. Niestety niektóre te błędy wprost uniemożliwiają dalsze zarabianie, stąd trzeba do sprawy podejść ostrożnie. Bez strachu, ale z rozwagą.

Z punktu widzenia prywatnej osoby piszącej bloga, do zarabiania wykorzystywać można przede wszystkim tzw. *systemy reklamy kontekstowej* oraz *programy partnerskie*. Ten pierwszy system polega na umieszczeniu na blogu (stronie) reklam, które same dopasowują się do treści. Operator systemu (przykładem systemu niech będzie [Google AdSense,](http://zarabianie-na-blogu.blogspot.com/search/label/AdSense) Onet Kontekst, Adkontekst Wirtualnej Polski) dostarcza reklamy dopasowane do treści i zajmuje się zdobywaniem reklamodawców. Działanie autora bloga sprowadza się tylko do umieszczenia fragmentu kodu dostarczonego przez operatora. Reklamy dopasowują się automatycznie, więc na blogu o motoryzacji będą pojawiać się reklamy sklepu z felgami i częściami samochodowymi a na blogu o turystyce reklamy tanich linii lotniczych. W takim systemie wynagrodzenie otrzymuje się za kliknięcie w reklamę. Sprawa programów partnerskich jest nieco inna. Operator takiego programu to najczęściej sklep internetowy. On wynagrodzi partnera (Ciebie) za każdego poleconego klienta. Najczęściej od operatora dostajesz specjalny adres strony, unikalny dla każdego partnera, który niejako przypisze złożone zamówienie do Ciebie i pozwoli na wypłacenie prowizji. Adres ten nazywany jest *linkiem partnerskim*.

Podstawowa sprawa przy zarabianiu na blogu (i na innych witrynach też) jest fakt, że ludzie nie lubią reklam. Nikt nie lubi być zachęcany do zakupu czegoś. Gdy gość strony widzi reklamę automatycznie zapala mu się w głowie lampka z podpisem "uważaj!". Link partnerski powinien być ukryty w zwykłej treści strony a nie być wielkim, kolorowym, migającym bannerem z napisem "kup mnie!!". Część bardziejświadomych gości z kolei przejawia tzw. *syndrom psa ogrodnika* – wiedząc, że za ich zakup otrzymasz wynagrodzenie, złożą zamówienie unikając wchodzenia do sklepu przez Twój link partnerski. Stąd warto go ukrywać na różne sposoby, informacje o tym można znaleźć np. w Google szukając hasła "maskowanie linków partnerskich".

Blogi mają to do siebie, że przekazują najczęściej bardziej personalny przekaz niż oficjalne strony www. Z tego względu stosunkowo łatwo jest "przemycić" do wypowiedzi reklamy programów partnerskich. Możesz np. napisać recenzję jakiegoś produktu, z którego korzystasz i podać miejsce, w którym można go zamówić. Odnośnik do sklepu będzie oczywiście linkiem partnerskim. Być może będziesz musiał coś właśnie w tym celu kupić, ale nie ma tego złego, co by na dobre nie wyszło. Przynajmniej będziesz mieć wtedy pewność, że sprzedawca jest wiarygodny. Nie ma nic gorszego niż tłumaczyć się z tego, że sklep, któremu poleciłeś klienta, na przykład spóźnia się z dostawą lub wysłał niewłaściwy towar.

Reklamy wszelkiego innego typu, np. reklamy AdSense, koniecznie muszą być dopasowane do wyglądu strony. Jeśli reklama wygląda jak reklama, odróżniając się od treści strony, trzeba to poprawić. Tło jednostki reklamowej musi być takie, jak tło strony, kolor linków taki sam jak kolor linków na witrynie. Dobrze jest umieścić reklamy w taki sposób, by wyglądały jak element witryny, np. w pobliżu menu ze spisem działów.

Jeśli chodzi o reklamy kontekstowe, najważniejszą sprawą jest zachowanie możliwie wąskiej tematyki bloga / witryny. Gdy na stronie pojawia się treść na różne tematy, dobre dopasowanie reklam jest trudniejsze. Gdy reklamy są źle dopasowane pod względem treści (np. reklamy wycieczek na stronie o komputerach) goście klikają niechętnie (reklama ich nie zainteresuje) a autor zarabia niewiele. Zwłaszcza dla blogów, które na stronie głównej wyświetlają kilka ostatnich artykułów, jest to istotny problem. Z tego względu lepiej pisać blog

tematyczny niż blog o własnym życiu, na którym będą pojawiać się najróżniejsze wpisy.

Regulamin systemów reklamy kontekstowej (np. wspomnianego Google AdSense) jest zazwyczaj skomplikowany. Jest w nim wiele kwestii, które mogą być przyczyną zamknięcia konta w systemie. Przede wszystkim autor strony nie może generować "nieprawidłowych kliknięć". Wskazywanie reklam np. strzałką z podpisem "kliknij tu, wspomożesz mnie finansowo" jest niedopuszczalne. Nie wolno również umieszczać reklam tak, by ktoś mógł w nie kliknąć przypadkowo. Z punktu widzenia firmy, która płaci za emisję reklam, taki gość nie jest potencjalnym klientem a pieniądze zapłacone za kliknięcie to czysta strata. W interesie administracji systemu jest ochrona interesów reklamodawcy (bo na nim zarabia). Dla tej ochrony może on zablokować Twoje konto w systemie. Z tego względu trzeba koniecznie przeczytać regulamin i najlepiej całość dokumentacji przed rozpoczęciem emisji reklam. Wszelkie wątpliwości najprościej wyjaśniać z operatorem systemu, można np. poprosić o audyt strony i ocenę zgodności z regulaminem.

Należy w tym miejscu wspomnieć, że w regulaminie mogą być zapisy o niedozwolonej tematyce stron, na których nie wolno umieszczać reklam danego systemu. W przypadku Google AdSense są to np. strony o hazardzie, erotyczne, propagujące przemoc i inne niezgodne z prawem. Ponieważ jednym kontem można "objąć" kilka stron www, konieczne jest pilnowanie, by nie pojawiły się na nich niezgodne z regulaminem treści. Może się bowiem zdarzyć, że ktoś złośliwy w komentarzu na Twoim blogu wpisze coś, czego operator systemu nie akceptuje. Ważne, żeby przez czyjąś złośliwość nie stracić całego konta i zarobków.

Skoro mowa o zarabianiu, warto wspomnieć o podatkach. Podatki płacić trzeba, co do tego chyba nikt nie ma wątpliwości. O ile programy partnerskie stosunkowo łatwo rozliczyć (podpisujesz umowę, wystawiasz rachunki, otrzymujesz PIT od zleceniodawcy), o tyle Google AdSense jako program zagraniczny jest już trudniejszy do uwzględnienia w zeznaniu podatkowym. Tu warto skorzystać z pomocy doradcy podatkowego, urzędu skarbowego czy choćby przeszukać informacje w Internecie. Czytałem kilka historii o tym, co stało się, gdy urząd skarbowy dowiedział się, że ktoś ma nieopodatkowany dochód z działalności internetowej. Nie były to wesołe opowieści…

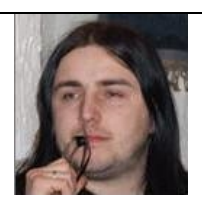

**Paweł Kobis** twórca systemu wymiany linków Linkorn.pl. Autor książki ["Marketing w Google"](http://ksiegarnia.pwn.pl/6429_pozycja.html)

# **Najczęstsze błędy popełniane podczas pozycjonowania**

Podczas całego procesu pozycjonowania można dokonać wielu błędów, które będą miały w późniejszym czasie bardzo duży wpływ na nasze pozycje i skuteczność samego pozycjonowania. Opiszę teraz kilka podstawowych błędów, które często występują. Zaznaczam, że są to podstawowe błędy i w tym kursie nie jestem w stanie opisać większej ich ilości

1. Popularne i konkurencyjne słowa kluczowe

Dużą sztuką jest się wybić na szczyt, gdy słowo kluczowe jest bardzo popularne i konkurencyjne. Wiele jest już stron dobrze wypozycjonowanych i na pewno będzie

trudno nam się przebić. Dlatego czasem warto się zastanowić nad innymi słowami kluczowymi, może mniej popularnymi, ale bardziej szczegółowymi i trafiającymi w sedno.

W tym miejscu nasuwa się mała rada - nie polegajmy wyłącznie na liczbie odwiedzin. Dlaczego? Weźmy prosty przykład - słowo kluczowe "serwis komputerowy". Jeśli wypozycjonujemy naszą stronę na to hasło, prawdopodobnie liczba odwiedzin będzie duża, ale co z tego, jeśli np. nasz serwis znajduje się w Zakopanem, a większość szukających jest z Warszawy, Poznania, Szczecina. Wtedy, mimo dużej liczby odwiedzających, możemy nie mieć żadnego klienta. Dlatego warto napisać "serwis komputerowy zakopane". Liczba odwiedzających będzie mniejsza, ale taka fraza może dać dużo lepszy efekt.

2. Tworzenie strony będącej kopią innej strony

Jeśli skopiujemy dane z innego, nawet dobrego serwisu i dzięki temu zawartość naszej strony będzie dobra, to Google szybko wykryje takie niedopuszczalne praktyki, co na ogół kończy się aktywacją filtra zwanego "Duplicate Content" i wykluczeniem strony z indeksowania na długi czas.

3. Próby pozycjonowania bez optymalizacji strony pod kątem robotów wyszukiwarek

Takie próby mogą nie przynieść żadnego efektu. Aby dobrze stronę wypozycjonować, należy dobrze ją zoptymalizować i powinna być to pierwsza czynność przed procesem pozycjonowania. Należy zwrócić uwagę na poniższe elementy:

#### © 2007 **Ententa** 17

- tworzyć szablony oparte na stylach CSS, gdyż są one czytelniejsze dla robotów internetowych,

- oczyścić stronę ze zbędnych elementów, tj. bezsensownej grafiki czy animacji flash,

- zwracać uwagę na poprawność kodu i zgodność ze standardem, - tworzyć linki bardziej zrozumiałe dla wyszukiwarek.

4. Umieszczanie treści strony nisko w jej źródle

Na ogół im wyżej wyszukiwarka odnajdzie w źródle strony jej właściwą treść - tym lepiej. Umieszczając cały kod graficzny i szablon strony ponad treścią, robimy sobie niedźwiedzią przysługę. W takiej sytuacji warto użyć arkusza stylów CSS.

# **5. Tani serwer hostingowy**

Nowe wyszukiwarki internetowe coraz częściej biorą pod uwagę szybkość wgrywania się strony, dlatego wszelkie oszczędności na hostingu mogą nie wyjść nam na dobre.

6. Zbyt duża liczba słów kluczowych w znacznikach

Umieszczanie zbyt dużej liczby słów kluczowych w znacznikach (tag) "author", "description", na ogół mija się z celem. Algorytmy wyszukiwarek wyłapują takie działanie i kończy się to spadkiem pozycji w rankingu.

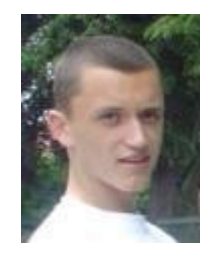

**Piotr Organista**  Copywriter, właściciel serwisu [www.MalaReklama.pl](http://www.MalaReklama.pl/) oraz [www.topseo.pl](http://www.topseo.pl/)

# **Największe błędy w copywritingu i ich rozwiązanie**

# **1. Pisanie o cechach a nie o korzyściach.**

Jest to jeden najczęstszych błędów popełnianych przy pisaniu tekstów reklamowych. To co najbardziej interesuje klienta to korzyści, które może on odnieść dzięki Twojemu produktowi. Kiedy piszesz o samych cechach np. "Samochód z napędem na 4 koła", nie opisujesz tego co daje "napęd na 4 koła" a to właśnie klienta najbardziej interesuje. Dosłownie interesuje go to co zyska dzięki "napędowi na 4 koła". Interesuje go to, że samochód lepiej się prowadzi, nie wpada w poślizgi przy trudnych warunkach pogodowych .

# **2. Lanie wody.**

Nic tak nie obniża skuteczności jak długie na kilka stron pisanie o niczym. Każdy akapit powinien być ważny i dostarczać czytającemu, ważnych dla niego informacji. Najlepiej do każdego akapitu zadaj sobie pytanie, które nieświadomie zadaje każdy, kiedy czyta jakiś ofertę: "Co z tego?"

Co z tego, że samochód ma napęd na 4 koła.

Co z tego, że ten rower ma 35 przerzutek i tarczowe hamulce.

Jeżeli w akapicie nie ma odpowiedzi na te pytanie, zmień go.

# **3. Źle wyglądający i nieczytelny tekst**.

Tekst, który jest nieczytelny nie będzie sprzedawał. Krótkie akapity z maksymalnie 4,5 zdaniami. Podtytuły, które oddzielają akapity, wypunktowania czy pogrubienia. Dzięki nim Twój tekst będzie wyglądał przejrzyście i łatwiej będzie się go czytało. Pamiętaj, też aby czcionka rozmiarem była większa niż 10px oraz aby była czarna na białym tle, taki zestaw najłatwiej się czyta.

## **4. Brak wezwania do akcji.**

Po przedstawieniu korzyści i opisaniu swojego produktu powinieneś wezwać czytającego do wykonania akcji. Nie licz na to że klient się domyśli co ma zrobić, po prostu napisz mu: Wypełnij formularz teraz,

Zapisz się na darmowy kurs teraz.

Zadzwoń pod numer…

Pamiętaj, aby wezwać go do wykonania akcji natychmiast. Klient, który odkłada na później coś co ma zrobić (a tak robi większość ludzi) to klient stracony.

#### **5. Skupianie się na sobie.**

Kogo interesuje Twoja firma oprócz Ciebie? Nikogo. A już na pewno nie potencjalnych klientów. Jedyne co ich interesuje, to jak skorzystają ze współpracy z Twoją firmą, dlatego staraj się pisać co dzięki Twojej firmie zyska klient. Jeżeli piszesz, że macie 2 letnie doświadczenie to napisz co takie doświadczenie daje. Nie bój się, ze ludzie nie przeczytają bo za długie. Ludzie czytają ale czytają tylko to co ich interesuje i co wydaje im się, że przyniesie im zysk. Reszta ich nie obchodzi.

#### **6. Pisanie oficjalnym marketingowym językiem.**

Jeśli chcesz trafić do odbiorcy nie możesz pisać do niego w języku którego nie rozumie. Bardzo często można spotkać się z tekstami "wysoce marketingowymi" i takimi, które są "bardzo biznesowe". Czyli tekstami, które od pierwszej linijki mówią "UWAGA CHCĘ CI COŚ SPRZEDAĆ"

Podobny błędem jest używanie żargonu w tekstach. Jeżeli Twój klient nie jest specjalistą i nie zna się na Twojej branży tak dobrze jak Ty. Używanie wyrażeni "posiadamy certyfikat ISO-900". lub "przygotuje się do certyfikacji wdrażanego

ISMS na zgodność z normą PN-ISO/IEC-27001". Może tylko zdezorientować czytającego i sprawi, że od razu wyjdzie z Twojej strony. Pisz prosto iż zrozumiałe dla każdego. Unikniesz zdezorientowania klienta, które może sprawić, że opuści on Twoją stronę bo nie będzie wiedział o co chodzi.

#### **7. Myślenie że ludzie nie czytają długich tekstów.**

Myślisz, że ludzie nie czytają długich tekstów, ze długi tekst gorzej sprzedaje niż krótki? Jesteś w błędzie. Oferta, którą niedawno pisałem miała 15 stron, sprzedaż była całkiem niezła, kiedy przetestowałem ją z ofertą, która ma 9 stron sprzedaż spadła o 300%. Ludzie często mówią, że nikt nie ma czasu aby czytać długie teksty. Nie słuchaj tego co ludzie mówią. Patrz na to co ludzie robią. Przeważnie jest tak, że co innego mówią a co innego robią.

Jeżeli zainteresuje Cię jakiś produkt, po prostu chcesz więcej informacji o nim, aby móc podjąć racjonalną decyzję o zakupie. Więc oczekujesz więcej informacji, więcej informacji to więcej tekstu. Oczywiste jest że nie zmieścisz wszystkich ważnych informacji w dziesięciu linijkach tekstu.

Ale pamiętaj, aby nie popełnić błędu i nie "lać wody" pisz tylko o tym co ma wartości dla klienta.

#### **Największy błąd**

#### **8. Nie testowanie i szybkie poddawanie się.**

Różnica między właścicielami ebiznesu odnoszącymi oszałamiający sukces a resztą to testowanie. Prawie każdą część Twojego biznesu można ulepszyć.

Możesz więcej zarabiać obniżając cenę swojego produktu. Jeżeli ludzie będą kupować więcej produktów po niższej cenie to zarobisz dużo więcej. Nigdy się tego nie dowiesz jeśli nie przetestujesz dwóch różnych cen. Nigdy nie zwiększysz ilości zamówień jeśli nie spróbujesz innego sposobu zdobycia klientów. Jeżeli coś do tej pory robiłeś nie przynosi rezultatów zmień to i spróbuj czegoś innego.

Zmień nagłówek, spróbuj innego układu tekstu na stronie. Spróbuj innych form reklamy. Wszystko dokładnie zapisuj mierz i porównuj, po pewnym czasie będziesz wiedział co działa a co nie i będziesz mógł skupić się tylko na najbardziej dochodowych dla Ciebie działaniach.

Pamiętaj, też że sukces nie przychodzi od razu. Może minąć kilka tygodni zanim coś sprzedaż ale kiedy już coś się ruszy to wystarczy to konsekwentnie ulepszać.